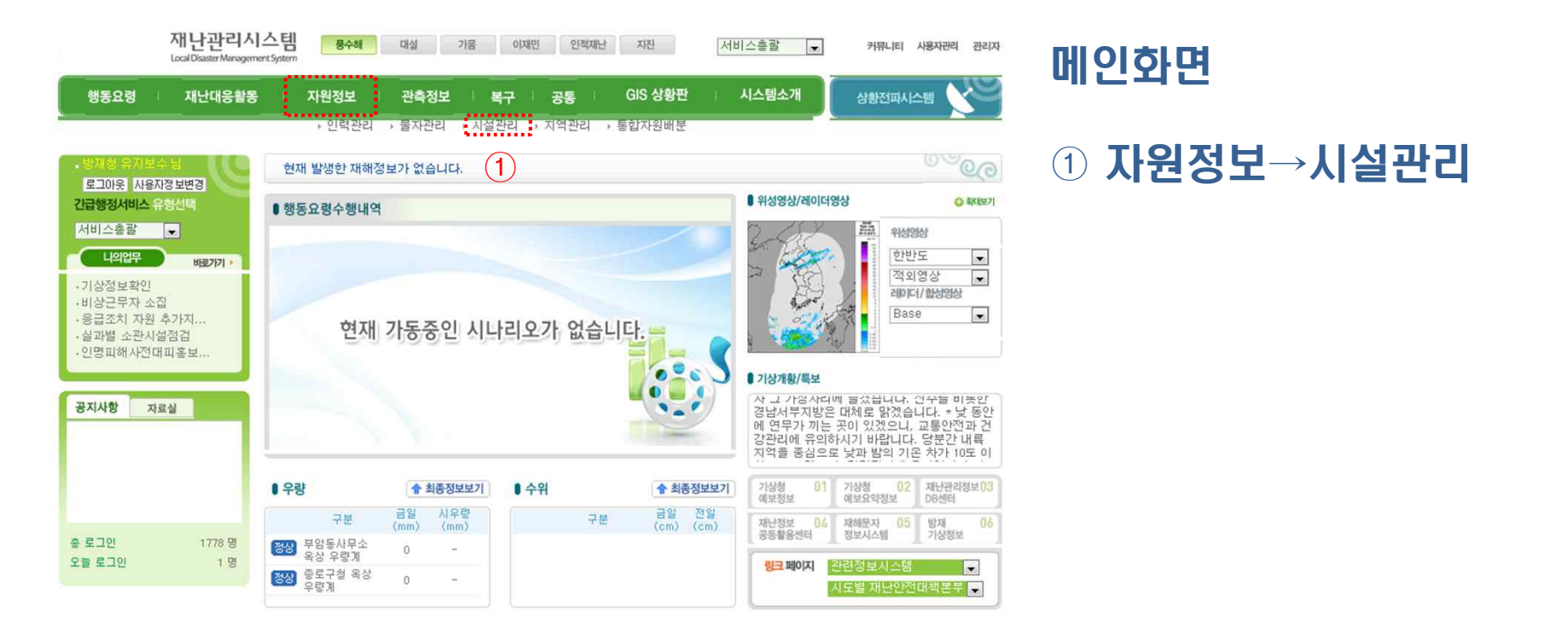

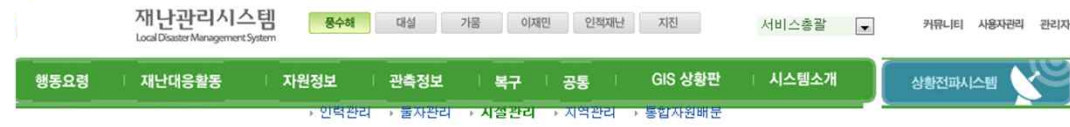

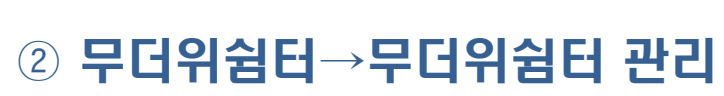

시설관리

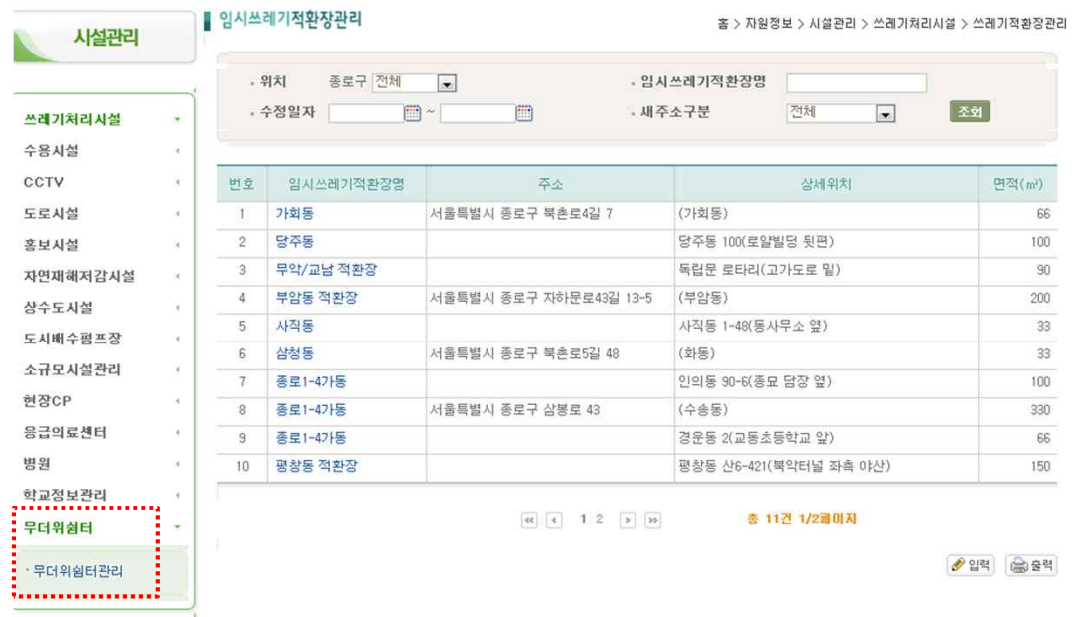

 $\circled{2}$ 

 $\frac{1}{2}$  사료

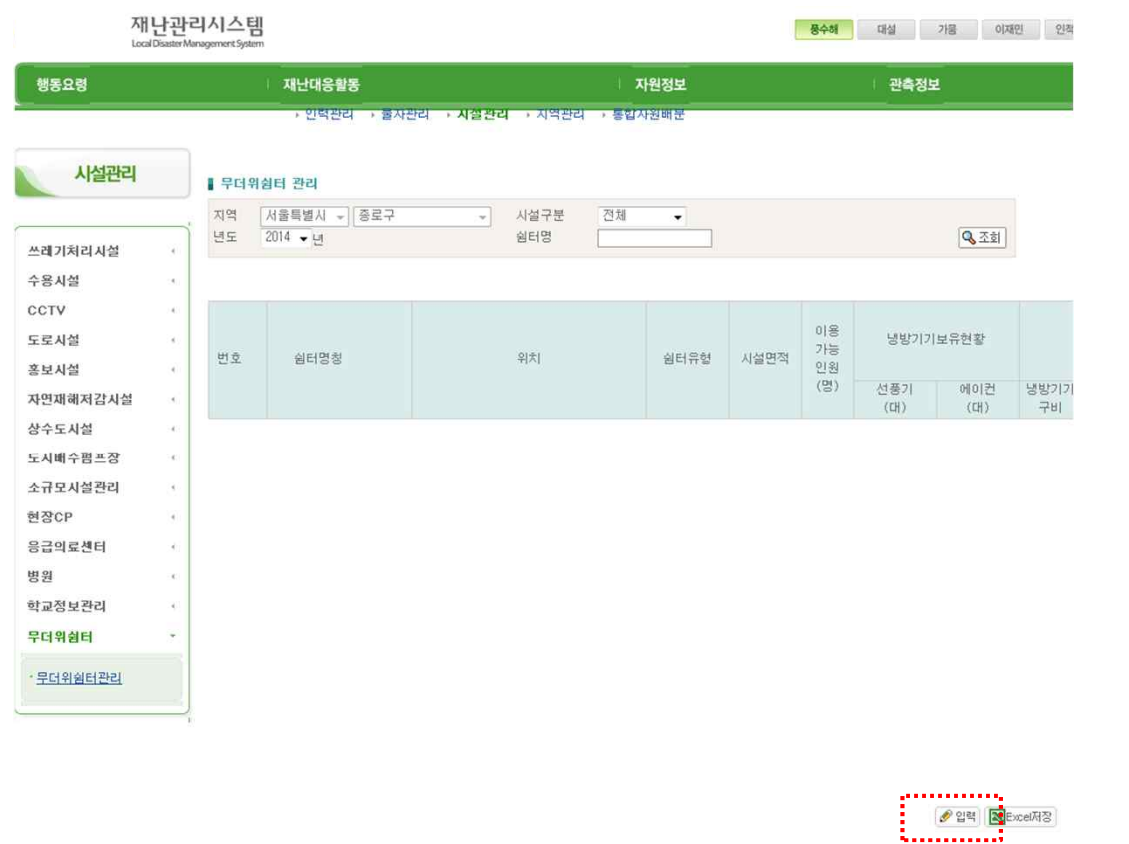

 $\leftarrow$ 

## 시설관리

 $\circled{3}$ 

## ③ 무더위쉼터관리→입력

- 관리책임자 입력 : 재난담당, 사회복지담당, 관련담당
- 쉼터면적, 이용인원, 냉방기보유현황, 야간개방, 주말휴일개방 여부 입력
- 쉼터명 : 쉼터명 입력 또는 과거 지정 쉼터 가져 오기
- 쉼터위치 : 쉼터소재지 주소 입력(새주소)
- 쉼터구분 : 노인시설(경로당 등), 복지회관 등으로 구분

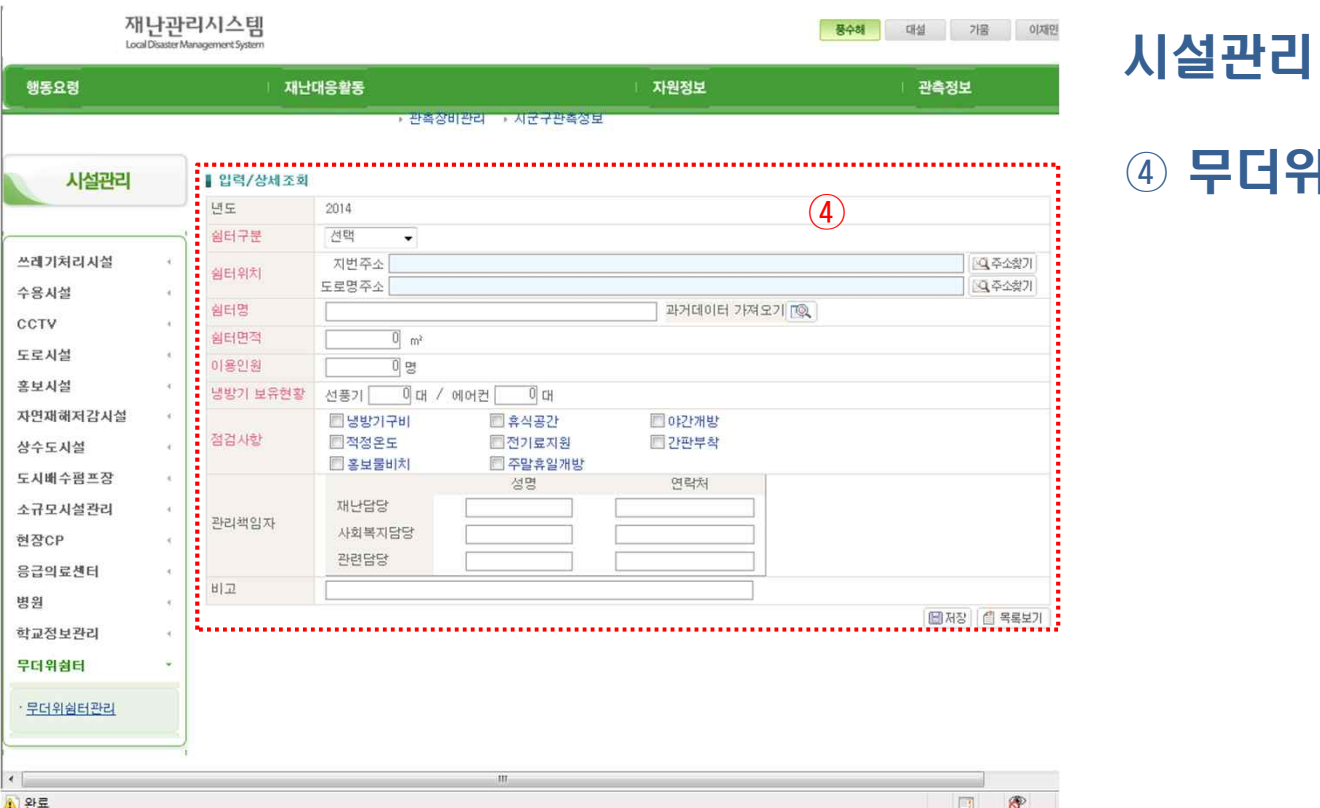

④ 무더위쉼터 입력